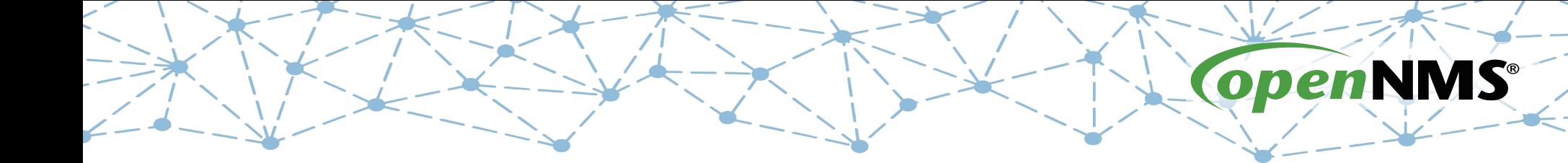

### **Monitoring at Scale with Open Source AusNOG – 7 Sept 2017**

### Tarus Balog tarus@opennms.org

# **History**

- OpenNMS was started in the Summer of 1999
- First Code Contributed to Sourceforge on 30 March 2000
- Maintained by Oculan until May, 2002
- Maintained by the OpenNMS Group since September, 2004

OpenNMS is the world's first enterprise-grade network management application platform developed under the open source model.

# **world's first**

- 
- 
- 
- 
- 
- Groundwork 2006-02-21 160654
- 
- 

● NetSaint 2000-01-10 1323 OpenNMS 2000-03-30 4141 • Zabbix 2001-03-23 23494 Nagios 2001-05-03 26589 • RRDTool 2003-01-13 71544 • ZenOSS 2006-03-20 163126 • Hyperic 2006-07-17 172556

# **enterprise-grade**

OpenNMS was designed from Day One to monitor tens if not hundreds of thousands of devices. Current work is focused on removing those constraints to allow for millions of devices and billions of metrics.

That scalability comes in a number of forms:

- Discrete devices (hundreds of thousands)
- Performance metrics (millions)
- Events per second (thousands)
- Remote monitors (thousands)

# **application platform**

While OpenNMS works "out of the box", it really starts to shine when you customize it. It is highly configurable and offers a myriad of ways to integrate with other systems.

- Full-featured ReST Interface for both configuration and queries, forms the basis for OpenNMS Compass
- Device and event information stored in a database
- Notification system can execute arbitrary commands
- Built-in integration includes
	- RANCID configuration management
	- DNS for provisioning
	- Trouble Ticketing API (RT, Jira, OTRS, Remedy, etc.)

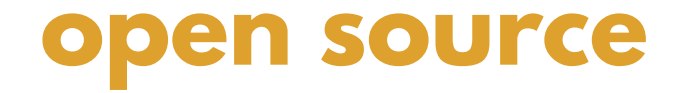

Fully 100% of the OpenNMS source code is available under an Open Source license (as defined by the Open Source Initiative).

The main application is published under the AGPLv3, with various subsystems such as Newts published under more permissive licenses such as the Apache License.

### **It's the Community**

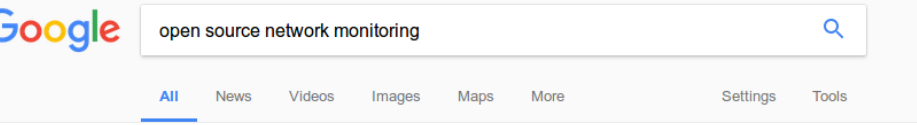

About 23,800,000 results (1.18 seconds)

### Network Management Tools - Top 5 Tools for Network Admins Ad www.solarwinds.com/free-tools

Absolutely Free - Download Now!

Join our Community · Affordable Solutions · Powerful IT Management · Easy Deployment Services: Traffic Categories, Traffic Classification, Packet Analysis Sensors, Application Dashboard

Server & App Monitoring SolarWinds Home

**Software Downloads** Network Performance Mgmt.

### Need a Network Monitor Tool? - Full Featured NetMon Freemium.  $\boxed{\mathsf{Ad}}$  www.logrhythm.com/  $\blacktriangledown$

Transform your system into a network forensics sensor in a matter of minutes. Highlights: Deep Packet Analytics, Alerts & Dashboards Available, Full Packet Capture... "SANS - 2016's Best of SIEM" - SANS Institue SC Mag 5 Star Rating · Gartner 2016 SIEM Report · Empower Your SOC with TLM

### Open Source Monitoring Tools - Full-Stack Visibility - pagerduty.com Ad www.pagerduty.com/Free-Trial ▼

Reduce Downtime & Own Your Code By Centralizing Open Source Monitoring Tools

### 2017 Gartner Magic Quadrant - Network Performance Monitoring  $\sqrt{A}$  www.riverbed.com/ $\sqrt{A}$

Get the full report for in-depth reviews of each vendor & current market trends.

### OpenNMS I

### https://www.opennms.org/  $\star$

OpenNMS is a carrier-grade, highly integrated, open source platform designed for building network monitoring solutions. There are two distributions of ... The OpenNMS Demo · Docs · Flavors · Releases

### The Top 5 Free and Open Source Network Monitoring Software ...

blog.capterra.com/top-open-source-free-network-monitoring-software/  $\blacktriangledown$ May 24, 2017 - Interested in open source or free network monitoring software? Check out our list of the top five OS and free network monitoring solutions.

# **The Four Main Areas of OpenNMS**

- Event and Notification Management: Generate, receive, enhance, reduce and correlate various network alerts and feed them to a robust notification system.
- Provisioning: Both Automated Discovery and Directed Discovery.
- Service Assurance: Is a particular network service reachable and available?
- Performance Data Collection: Gather numeric data from across the network for display, trending and thresholding

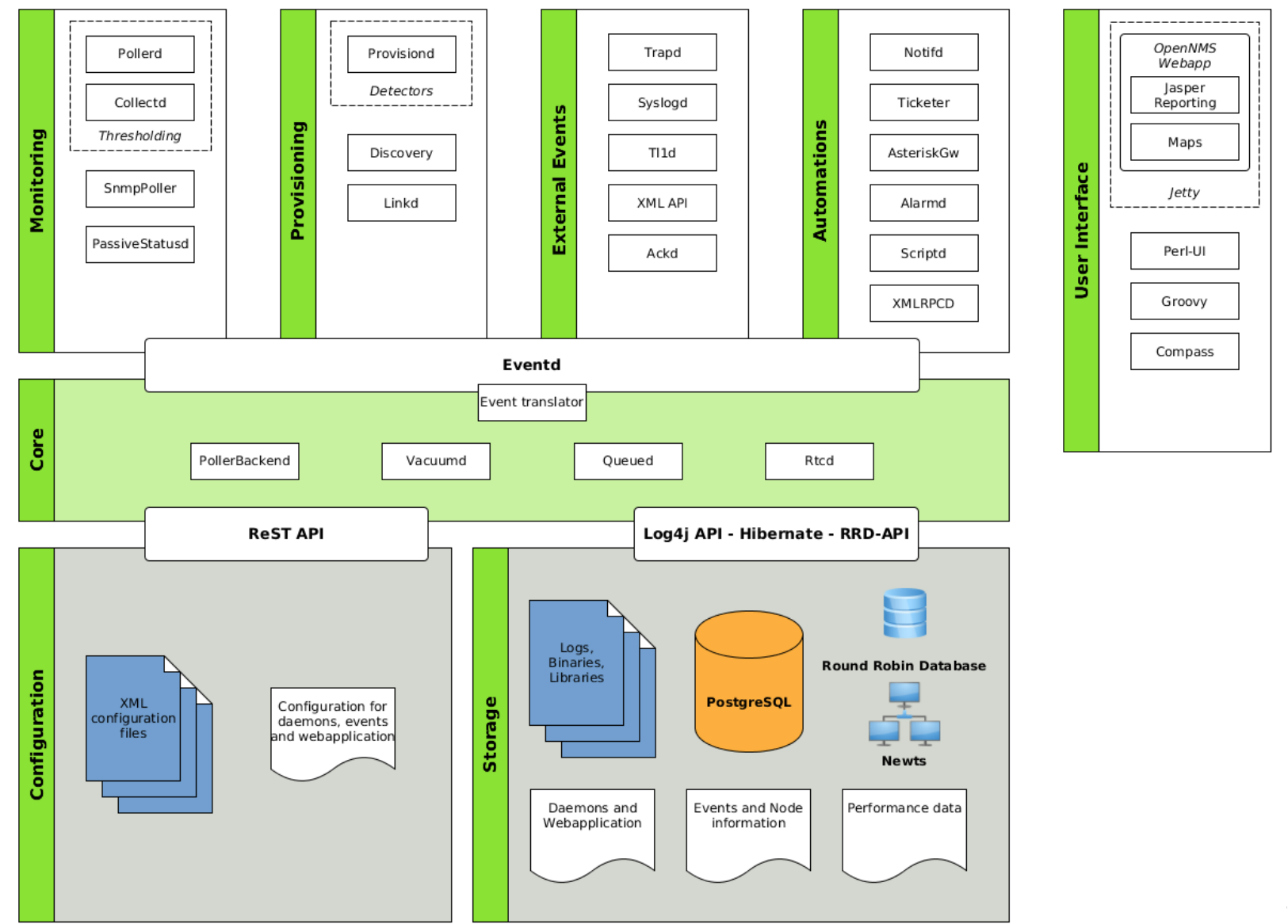

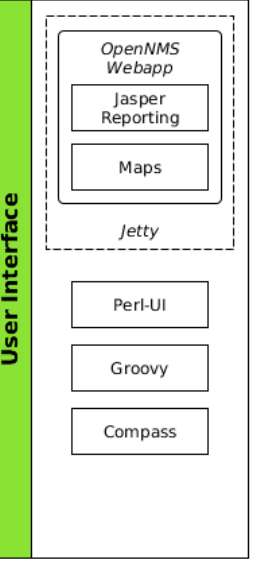

# **Event and Notification Management**

- OpenNMS can receive events from various sources: SNMP, syslog, TL/1, custom events
- Events can be enhanced to include external information
- Events can be exported to Elasticsearch
- Events can create notifications
- $\cdot$  Events can be turned into alarms
	- Alarms can be reduced to remove duplicates
	- Correlation can be performed via automations or Drools rules
- Alarms can integrated with Trouble Ticketing systems

# **OpenNMS Events**

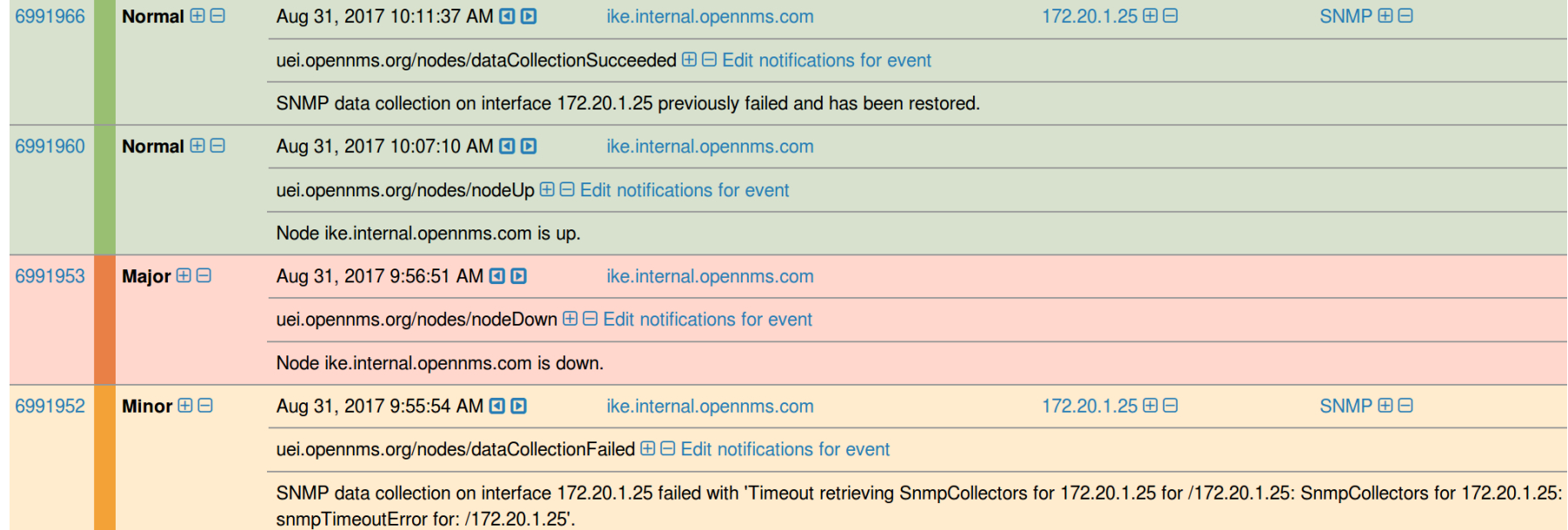

### **SNMP Traps**

### Home / Events / Event 6988079

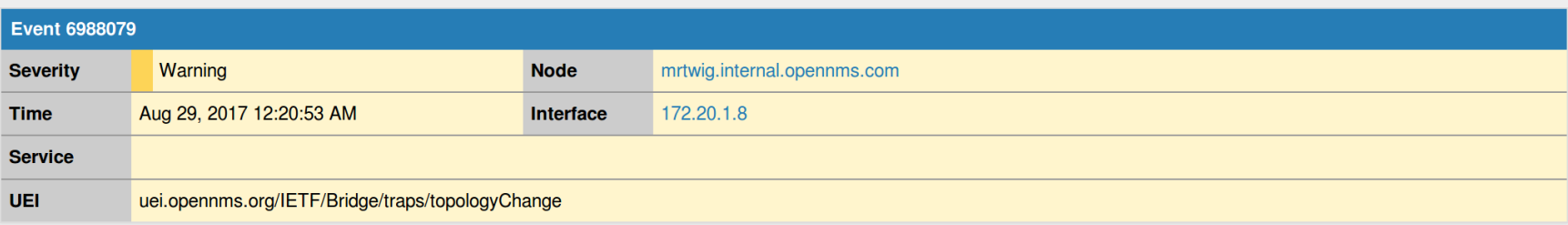

### **Log Message**

Bridge MIB: Topology Change.

### **Description**

A topologyChange trap is sent by a bridge when any of its configured ports transitions from the Learning state to the Forwarding state, or from the Forwarding state to the Blocking state. The trap is not sent if a newRoot trap is sent for the same transition. Implementation of this trap is optional.

### **Operator Instructions**

No instructions available.

# **Syslog Events**

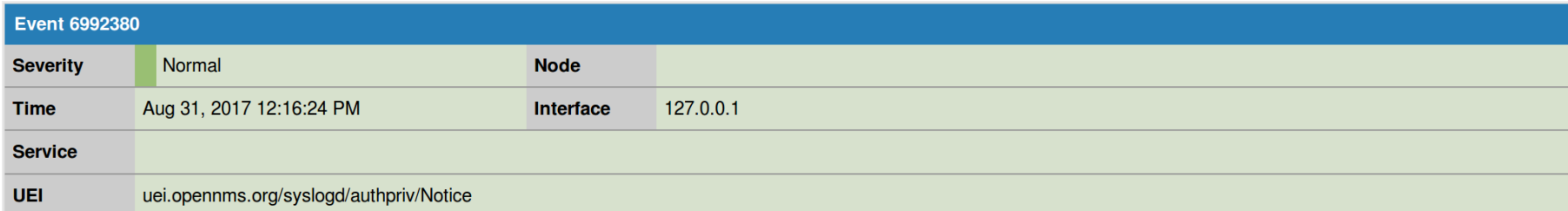

### **Log Message**

An OpenNMS Event has been received as a Syslog Message

Message: pam\_unix(su-l:auth): authentication failure; logname=tarus uid=18600004 euid=0 tty=pts/0 ruser=tarus rhost= user=root

### **Description**

The interface 127.0.0.1 generated a Syslog Message. Node ID: 0 Host: Unknown Interface: 127.0.0.1 Message: pam unix(su-l:auth): authentication failure; logname=tarus uid=18600004 euid=0 tty=pts/0 ruser=tarus rhost= user=root Process: su PID: 3320

### **Custom Events**

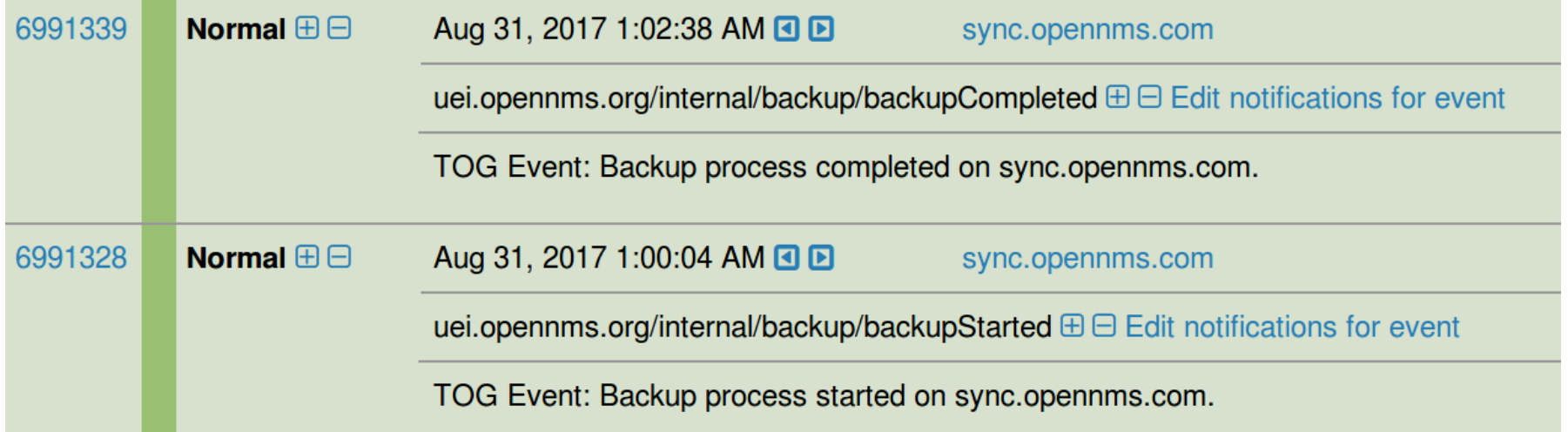

### **Event Translator**

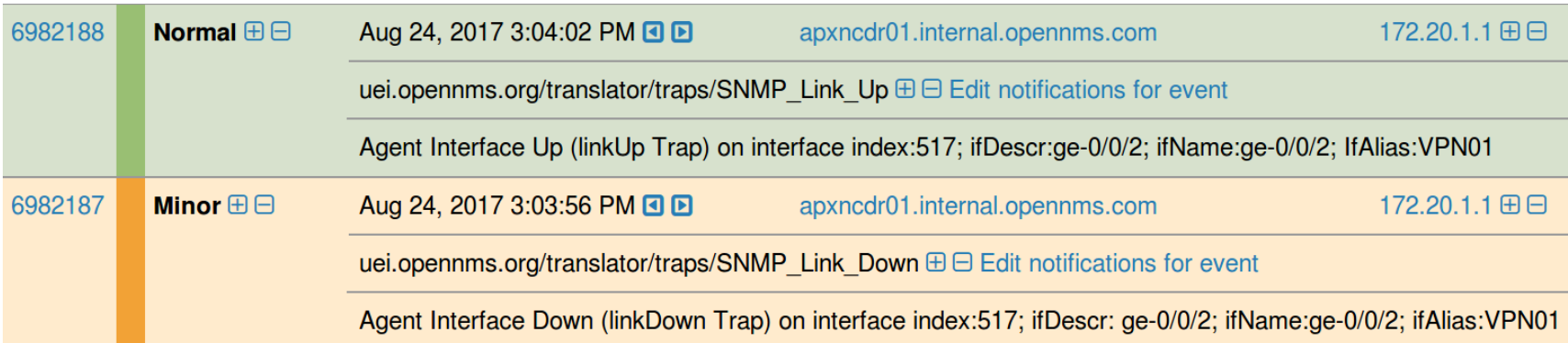

# **Elasticsearch**

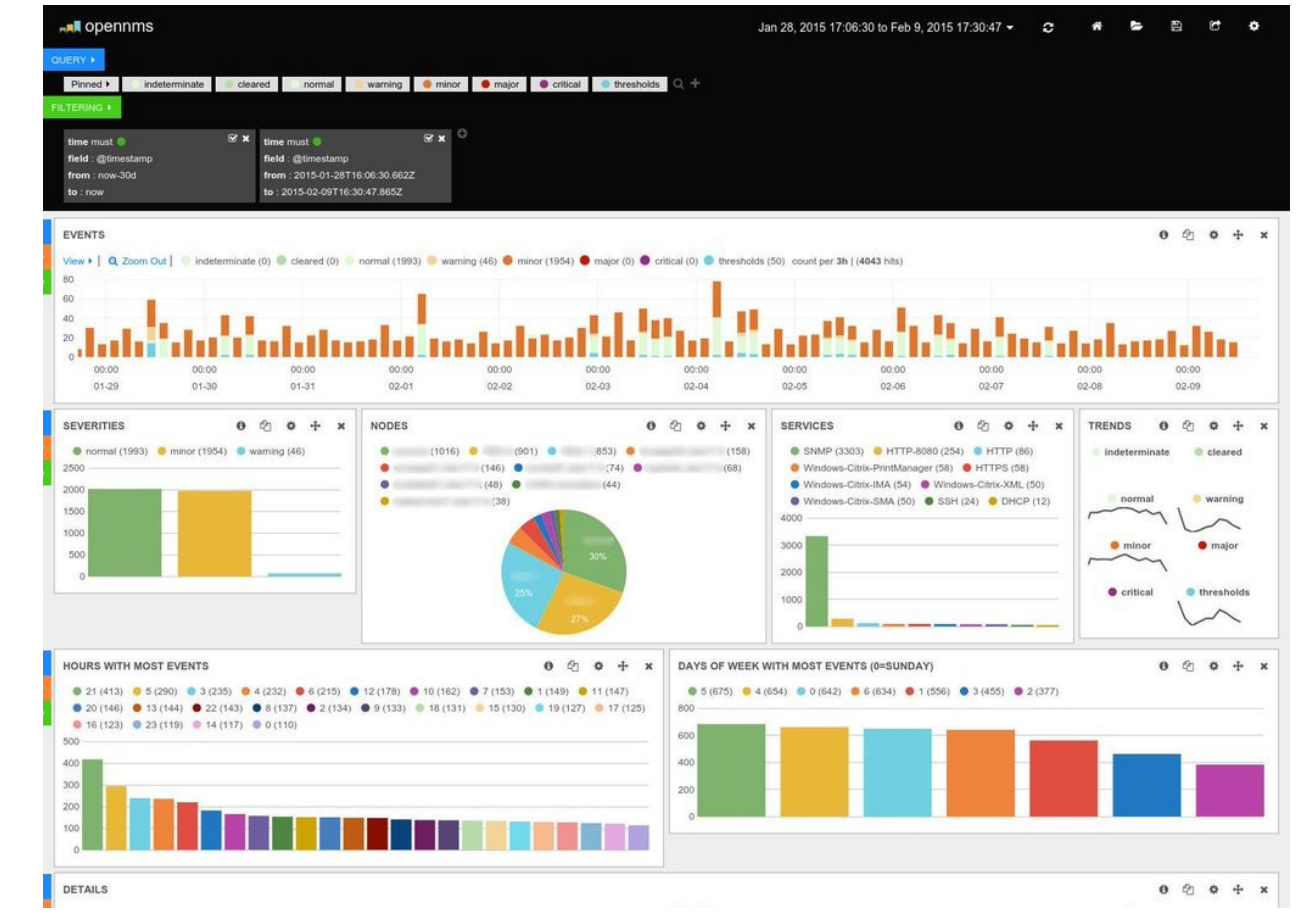

## **Notifications**

- Events can create notifications, a "poor man's trouble ticket"
- A number of actions can be performed, such as:
	- Send an e-mail
	- Send an SMS
	- Contact via PagerDuty
- Notifications can be escalated
- Any command that can be run from the OpenNMS server can be used in notifications.

he OpenNMS

### **Alarms**

- Events are like logs, alarms are used for workflow
- Alarms can reduce multiple similar events into one alarm
- Automations can act on alarms to escalate or clear them
- Complex business rules implemented using Drools
- Alarms can have "sticky" and "journal" notes
- There is an API to interface with common Trouble Ticketing software such as Remedy, RT, OTRS and Jira.

he OpenNMS

### **Event Reduction**

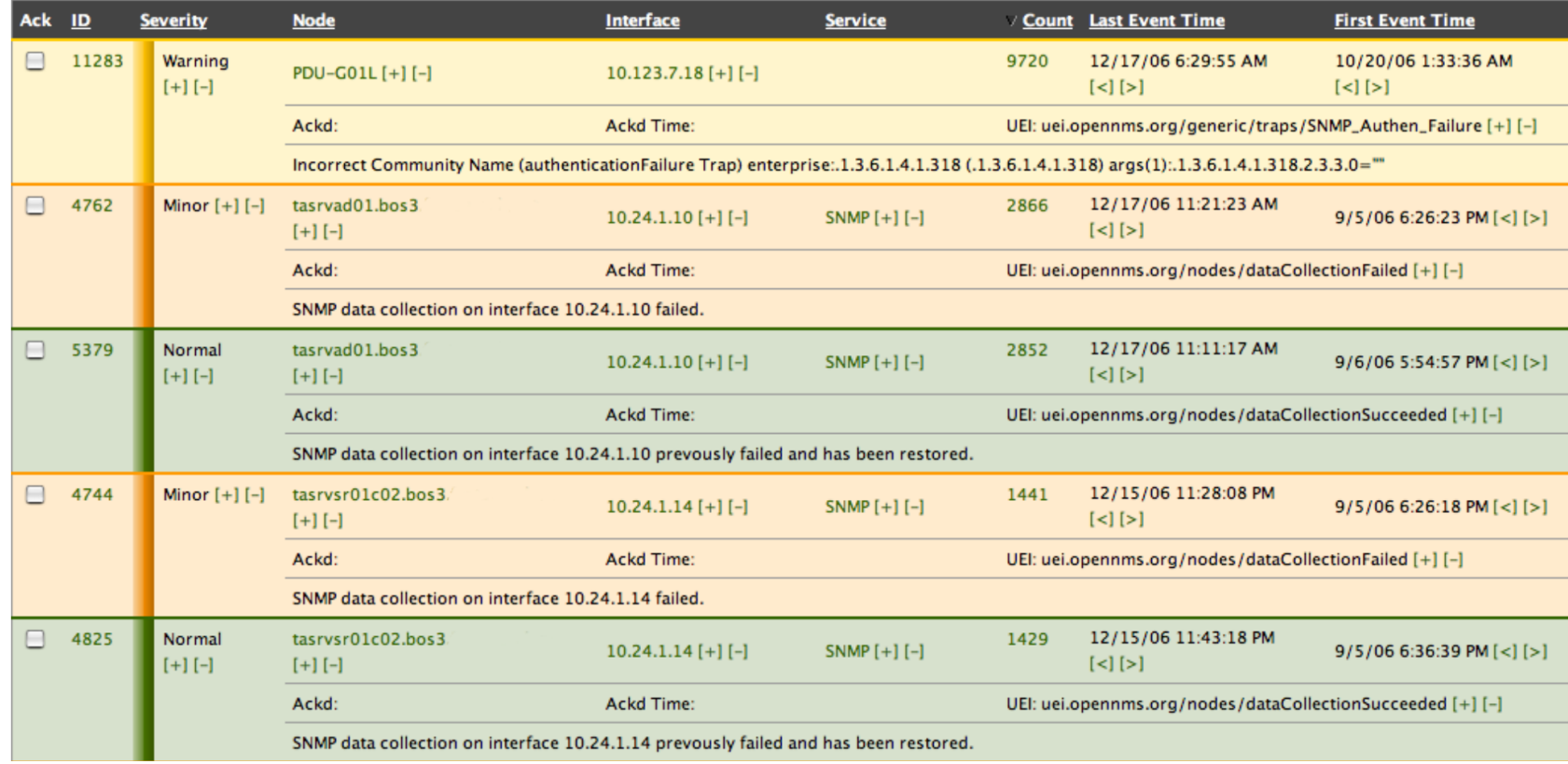

### **Automation Example**

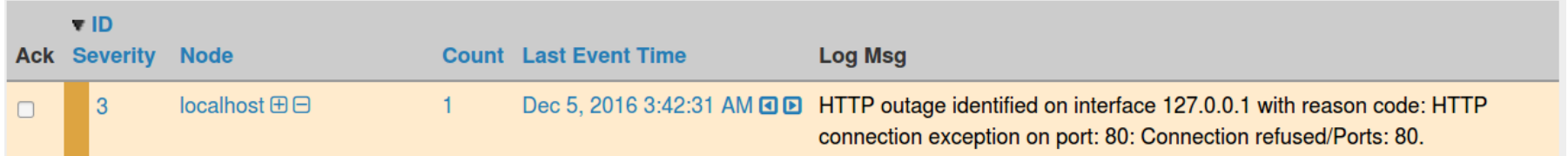

### **Resolve the Alarm**

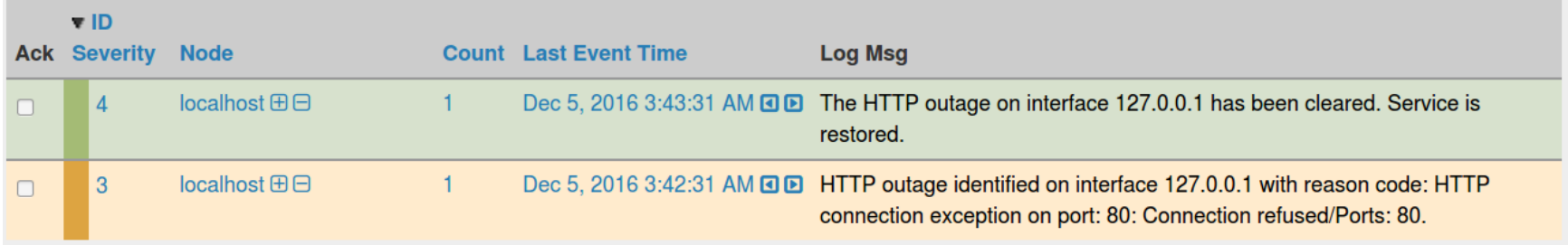

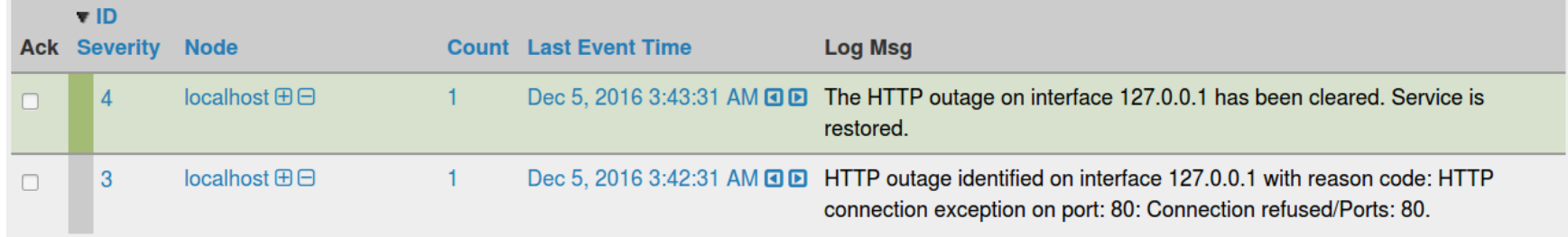

### **Drools**

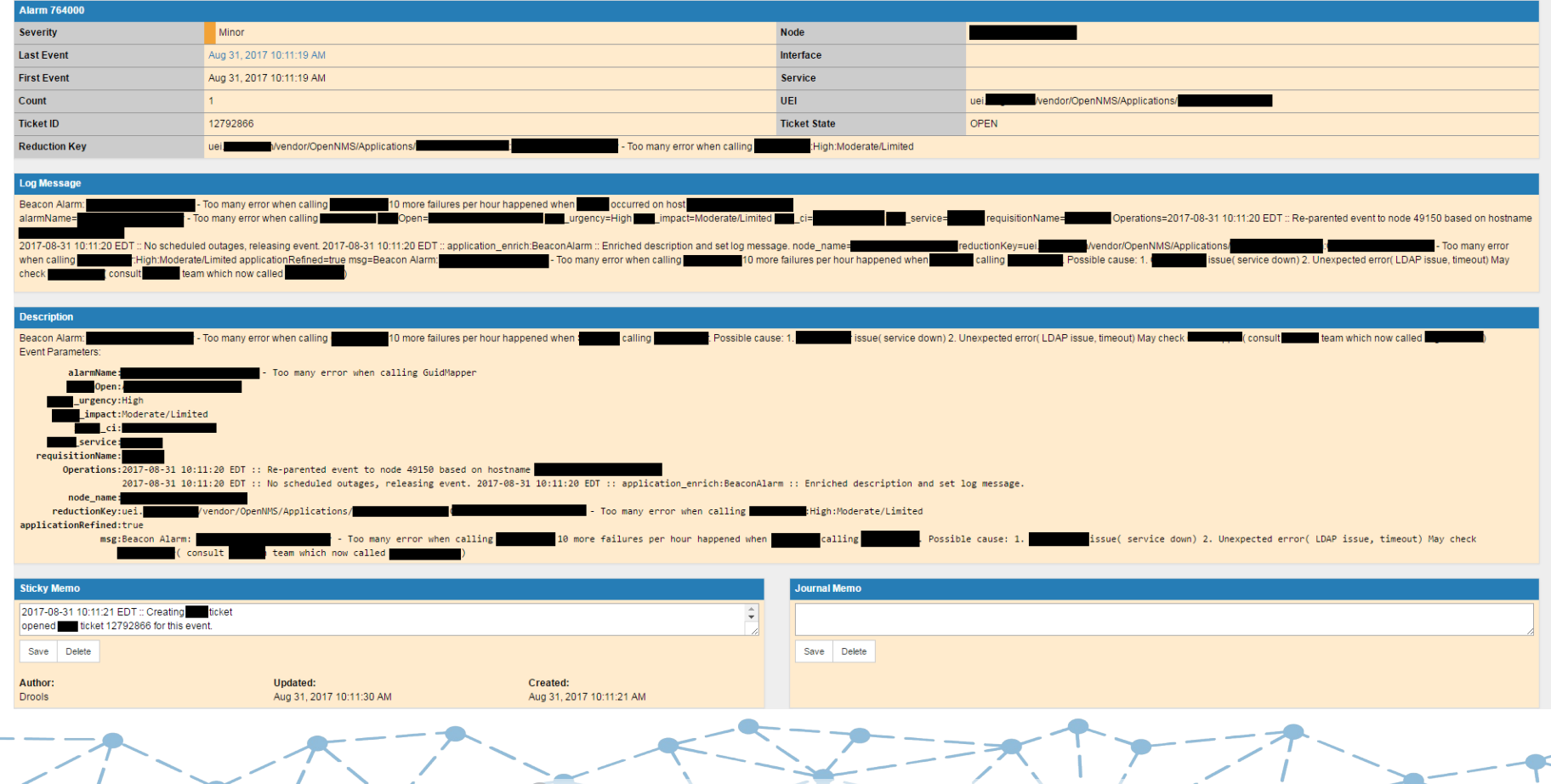

# **Alarm "sticky" and "journal" Notes**

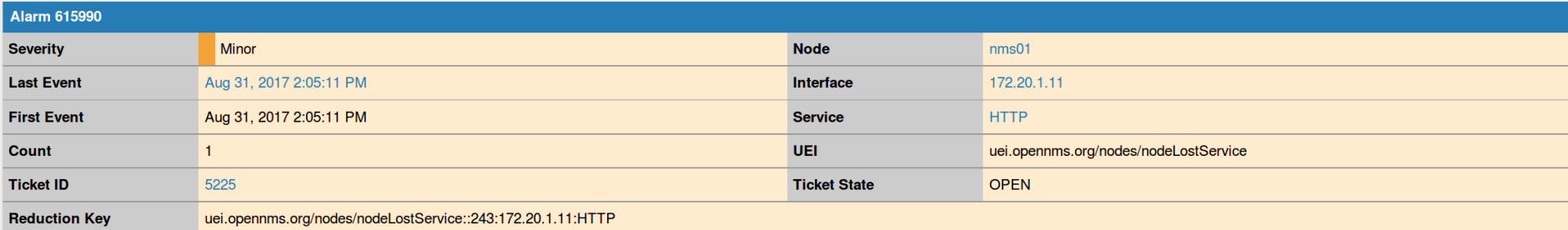

### **Log Message**

HTTP outage identified on interface 172.20.1.11 with reason code: HTTP connection exception on port: 80: Connection refused/Ports: 80.

### **Description**

A HTTP outage was identified on interface 172.20.1.11.

A new Outage record has been created and service level availability calculations will be impacted until this outage is resolved.

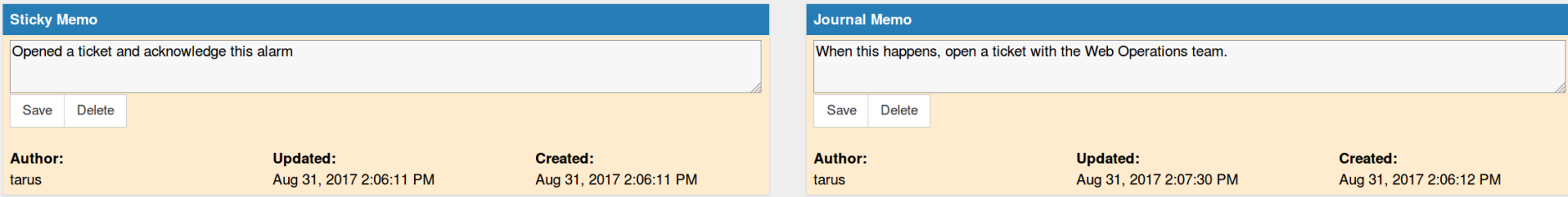

### **Trouble Ticket Integration**

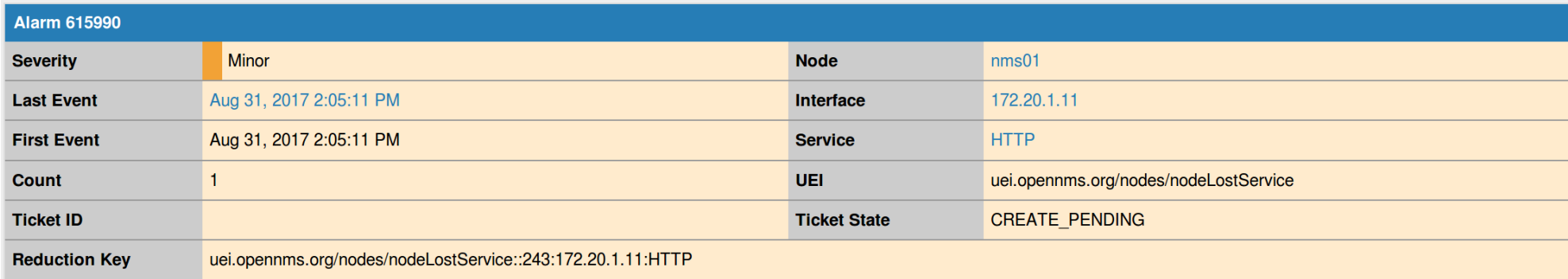

### **Log Message**

HTTP outage identified on interface 172.20.1.11 with reason code: HTTP connection exception on port: 80: Connection refused/Ports: 80.

### **Description**

A HTTP outage was identified on interface 172.20.1.11.

A new Outage record has been created and service level availability calculations will be impacted until this outage is resolved.

### **Trouble Ticket Integration**

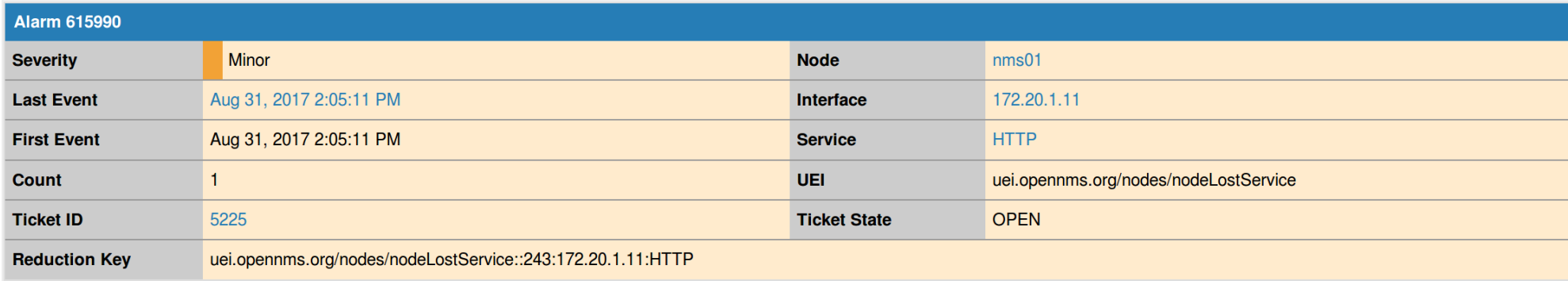

### **Log Message**

HTTP outage identified on interface 172.20.1.11 with reason code: HTTP connection exception on port: 80: Connection refused/Ports: 80.

### **Description**

A HTTP outage was identified on interface 172.20.1.11.

A new Outage record has been created and service level availability calculations will be impacted until this outage is resolved.

### **Trouble Ticket Integration**

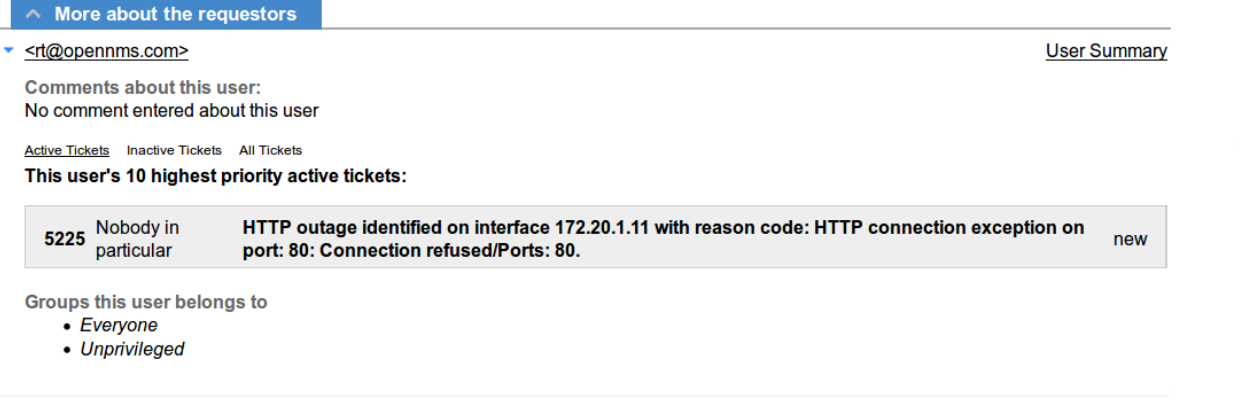

### $\land$  History

Thu Aug 31 14:06:19 2017 opennms (OpenNMS User) - Ticket created

Subject: HTTP outage identified on interface 172.20.1.11 with reason code: HTTP connection exception on port: 80: Connection refused/Ports: 80.

A HTTP outage was identified on interface 172.20.1.11. A new Outage record has been created and service level availability calculations will be impacted until this outage is resolved.

# **Provisioning**

- OpenNMS can automatically scan your network for devices
- For large networks, this can be impractical
- The provisioning system provides several ways to add devices:
	- WebUI
	- XML file import
	- ReST API
- Multi-threaded discovery processes handles large devices

he OpenNMS

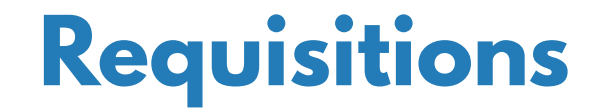

Home / Admin / Provisioning Requisitions

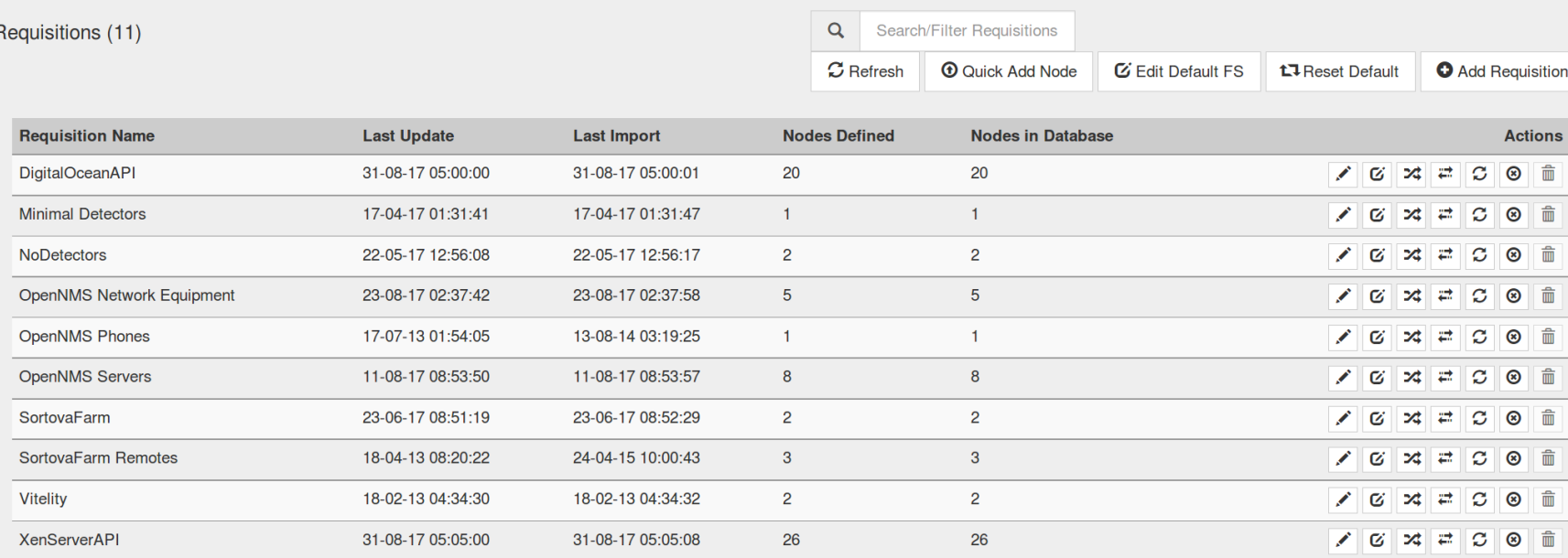

 $\begin{array}{|c|c|c|c|c|c|c|c|} \hline \rule{0mm}{3mm} & \quad \ \ & \quad \ \ & \quad$ 

## **Requisitions – Node List**

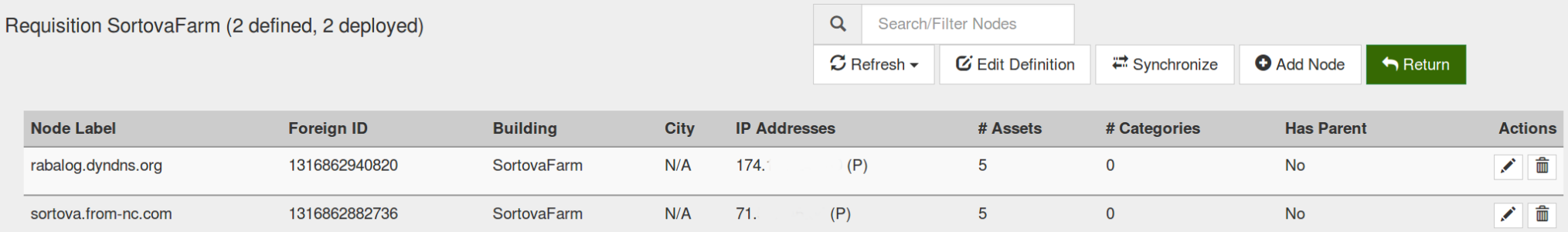

### **Requisitions – Specific Node**

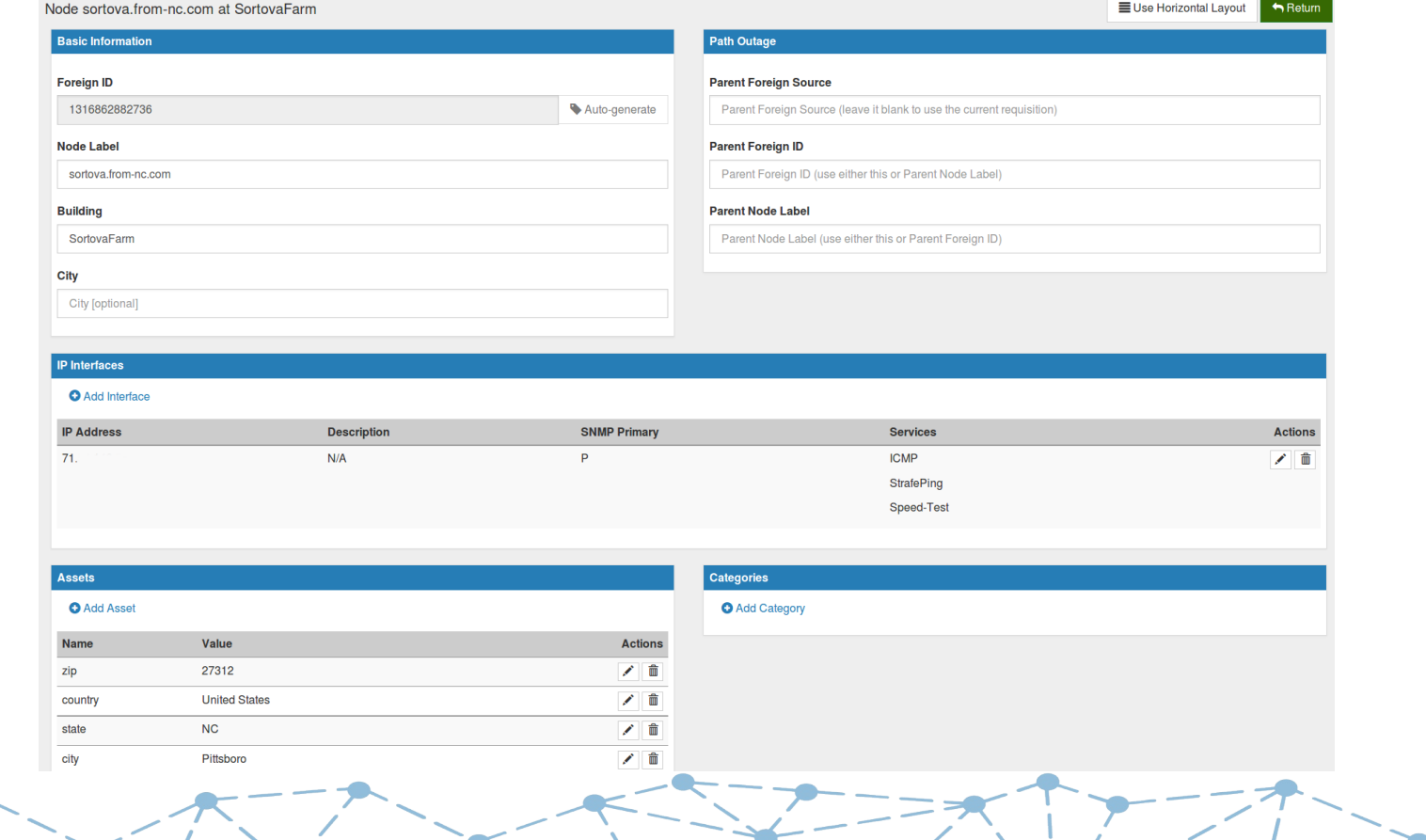

### **Requisitions – XML**

```
<model-import xmlns="http://xmlns.opennms.org/xsd/config/model-import" date-stamp="2017-06-23T08:5
1:19.772-04:00" foreign-source="SortovaFarm" last-import="2017-06-23T08:52:29.773-04:00">
   <node building="SortovaFarm" foreign-id="1316862940820" node-label="rabalog.dyndns.org">
      <interface descr="eth0" ip-addr="174.x.x.x" status="1" snmp-primary="P">
         <monitored-service service-name="ICMP"/>
      \langleinterface>
      \epsilon <asset name="zip" value="27205"/>
      <asset name="country" value="United States"/>
      <asset name="state" value="NC"/>
      <asset name="city" value="Asheboro"/>
      <asset name="address1" value="1655 Main Street"/>
   \langle/node>
   <node building="SortovaFarm" foreign-id="1316862882736" node-label="sortova.from-nc.com">
      <interface descr="" ip-addr="71.x.x.x" status="1" snmp-primary="P">
         <monitored-service service-name="ICMP"/>
         <monitored-service service-name="StrafePing"/>
         <monitored-service service-name="Speed-Test"/>
      </interface>
      <asset name="zip" value="27312"/>
      <asset name="country" value="United States"/>
      <asset name="state" value="NC"/>
      <asset name="city" value="Pittsboro"/>
      <asset name="address1" value="115 First Avenue"/>
   \langle / node>
</model-import>
```
# **Geographical Map**

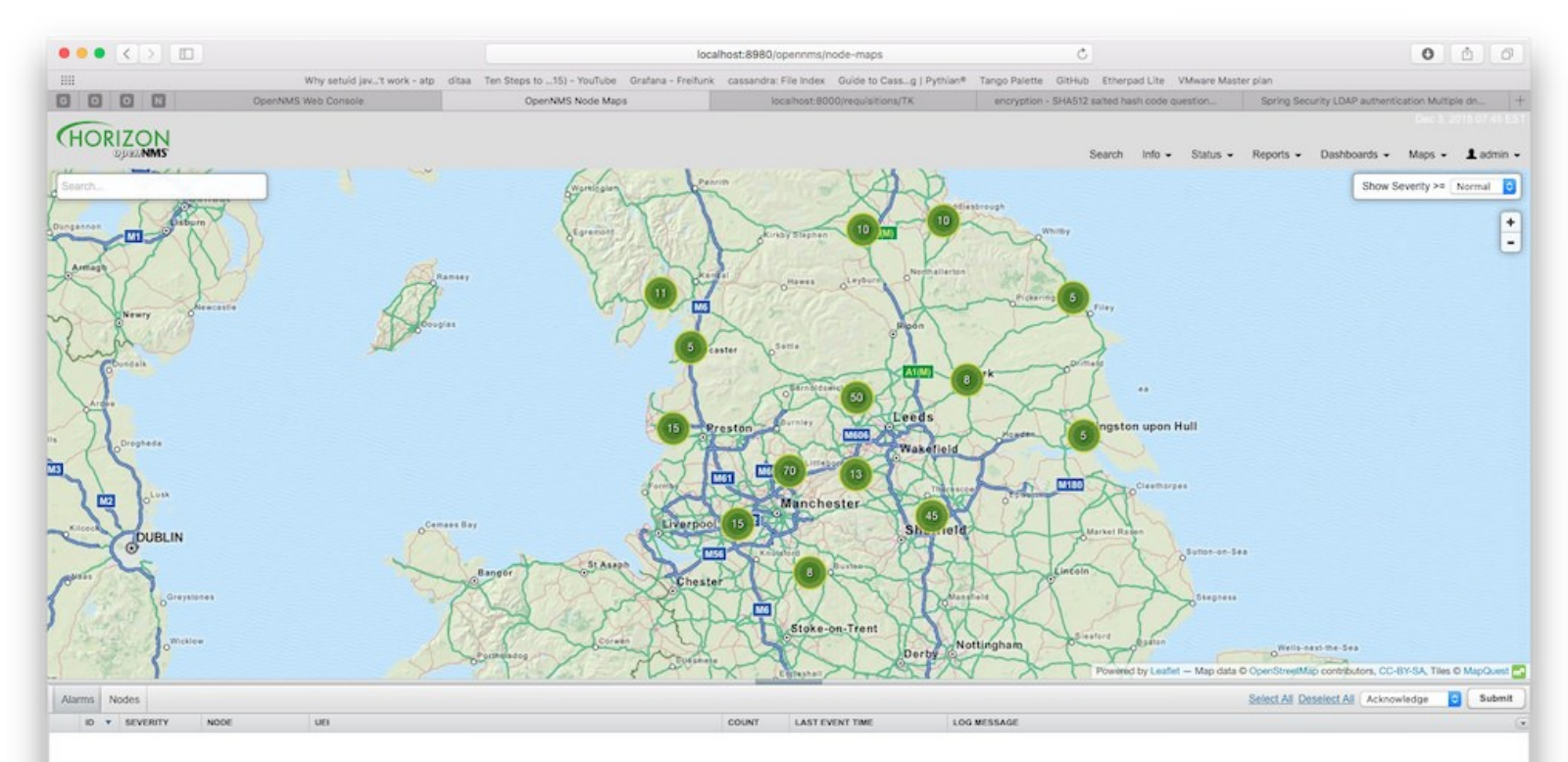

### **Service Assurance**

- OpenNMS performs synthetic transactions to test the availability of services
- Built-in monitors range in complexity from the ICMP and TCP monitors up to the Page Sequence and Selenium Monitors
- There is a unique "downtime model" to manage transient errors
- Services that can't be actively polled can be monitored via the Passive Status Keeper
- The Remote Poller tests services from the point of view of remote locations

'he OpenNMS

• You can create service hierarchies to mange business services

### **Monitored Services**

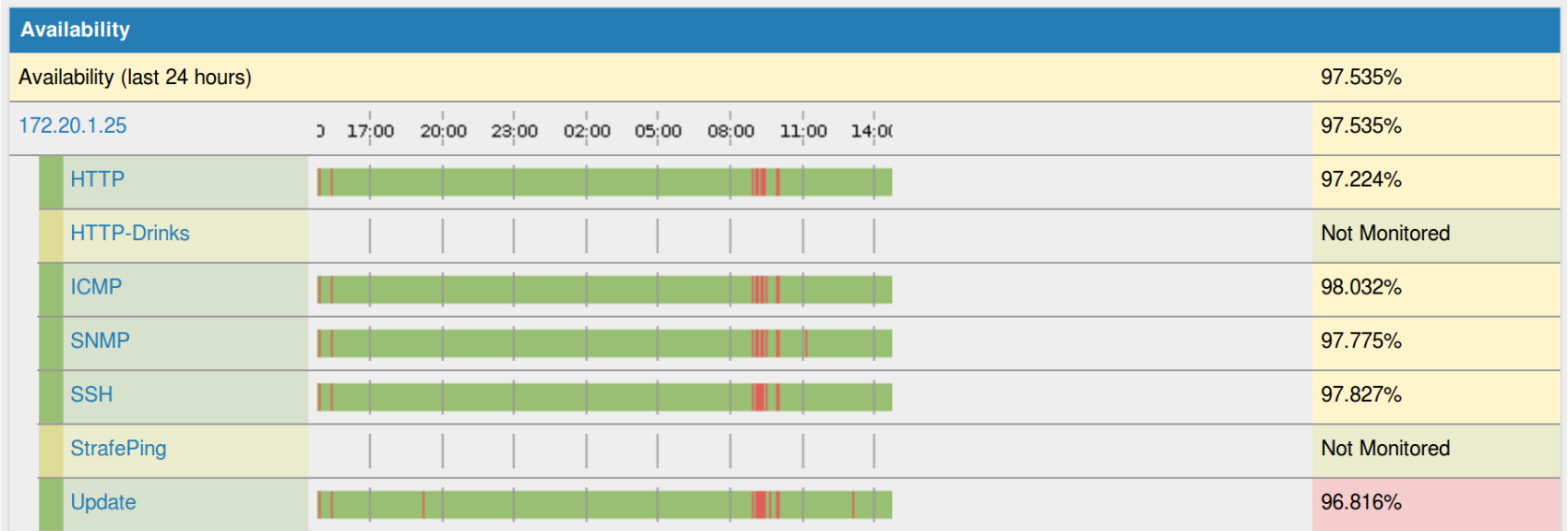

### **Downtime Model**

### The OpenNMS downtime model is unique:

<downtime interval="30000" begin="0" end="300000" />  $\leq$  ! - 30s, 0, 5m - - > <downtime interval="300000" begin="300000" end="43200000" />  $\leq$   $-$  5m, 5m, 12h  $\geq$ <downtime interval="600000" begin="43200000" end="432000000" />  $\leq$   $-$  10m, 12h, 5d  $\geq$ <downtime begin="432000000" delete="true" /> <!-- anything after 5 days delete -->

### Remember to remove the "end" when removing delete

### **Passive Status Keeper**

# snmptrap -v 1 -c public 127.0.0.1 .1.3.6.1.4.1.99999.2 \ localhost 6 1 ' ' .1.3.6.1.4.1.99999.3.1 s 'They be bored'

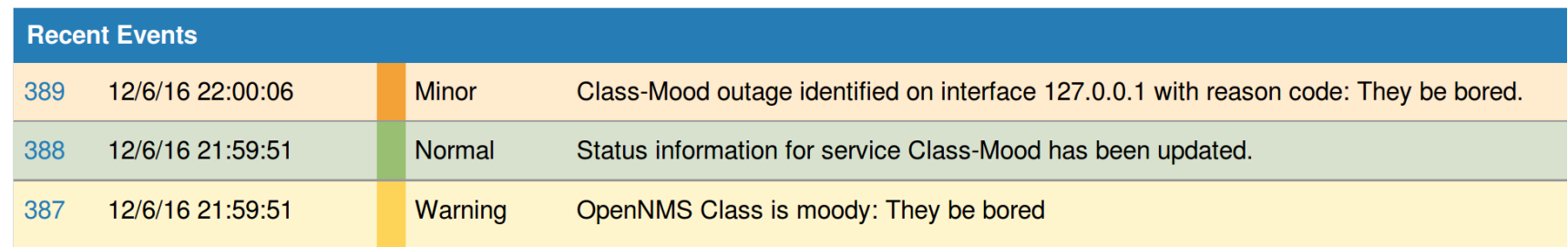

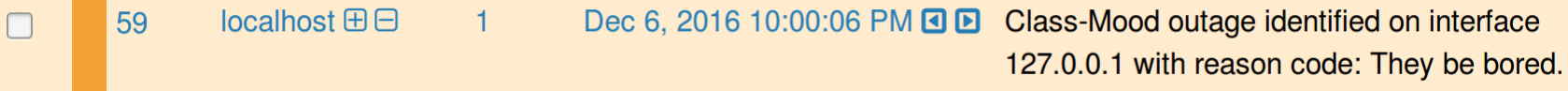

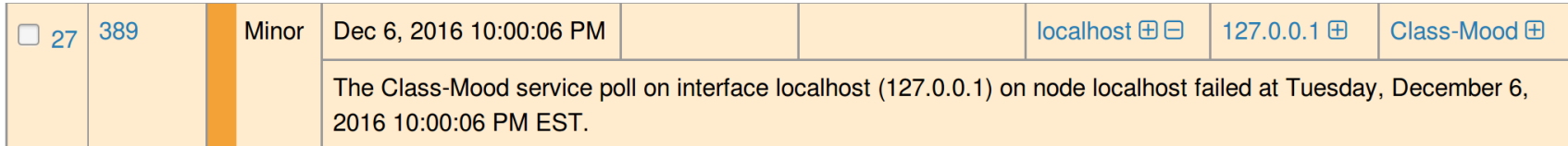

### **Remote Poller**

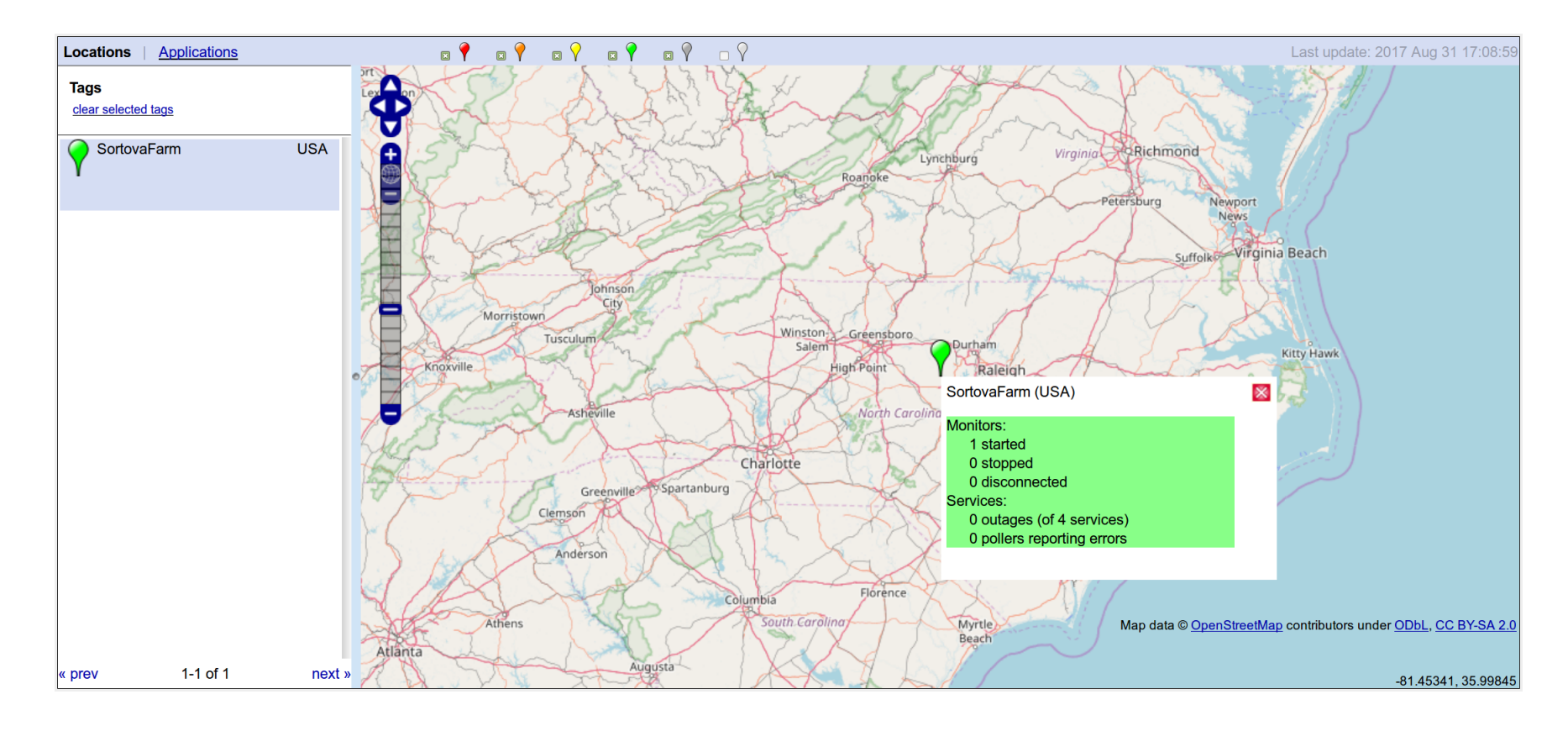

# **Business Service Monitor**

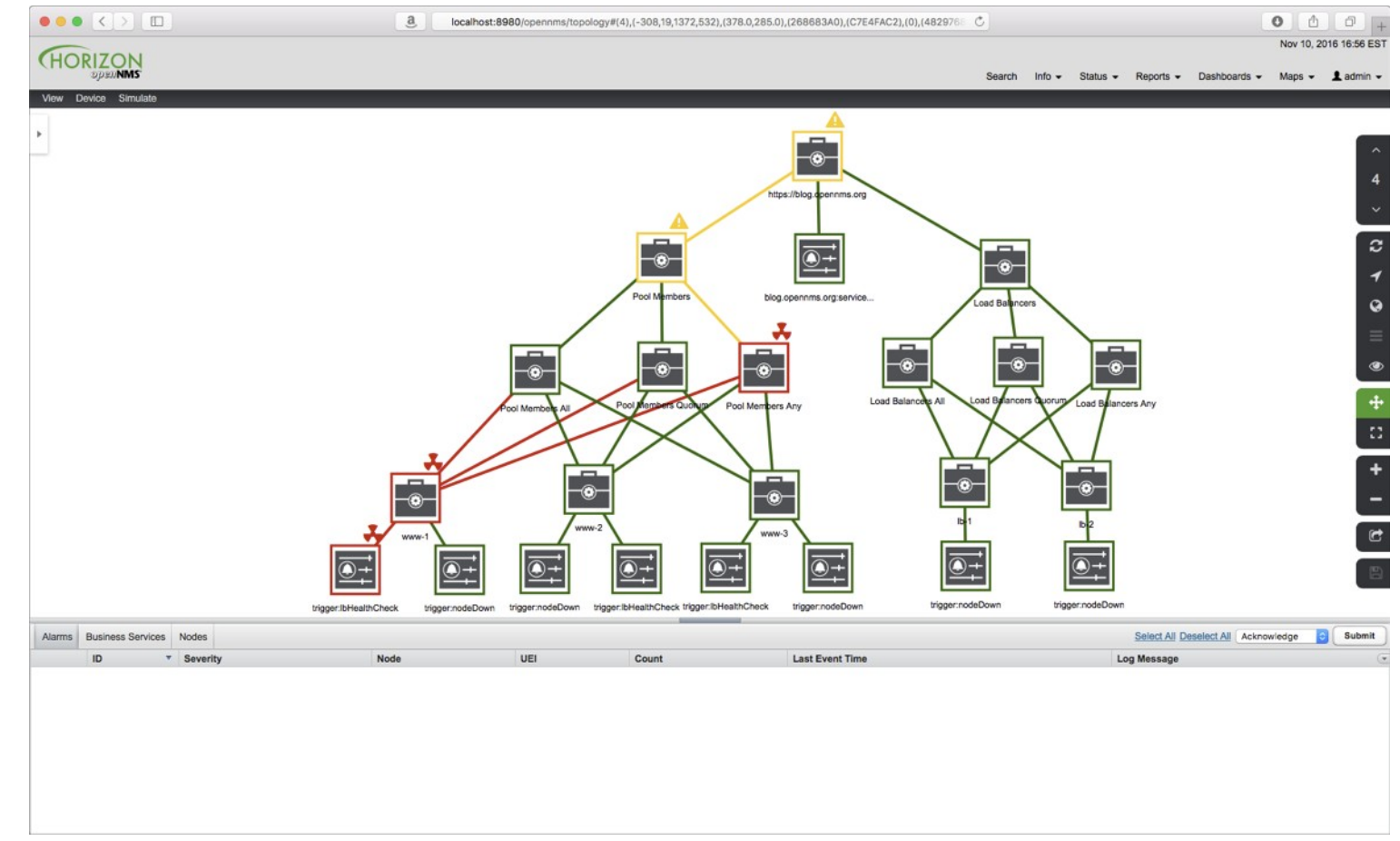

### **Data Collection**

- OpenNMS can collect data from numerous sources, such as SNMP, HTTP, XML, JSON, JDBC, vSphere etc.
- The data can be stored, graphed, checked for thresholds and trends can be calculated

he OpenNMS Group, Inc.

- Virtually unlimited scale using storage via Newts running on Cassandra or ScyllaDB
- Integration with external tools such as Graphite and Grafana

### **SNMP Data Collection**

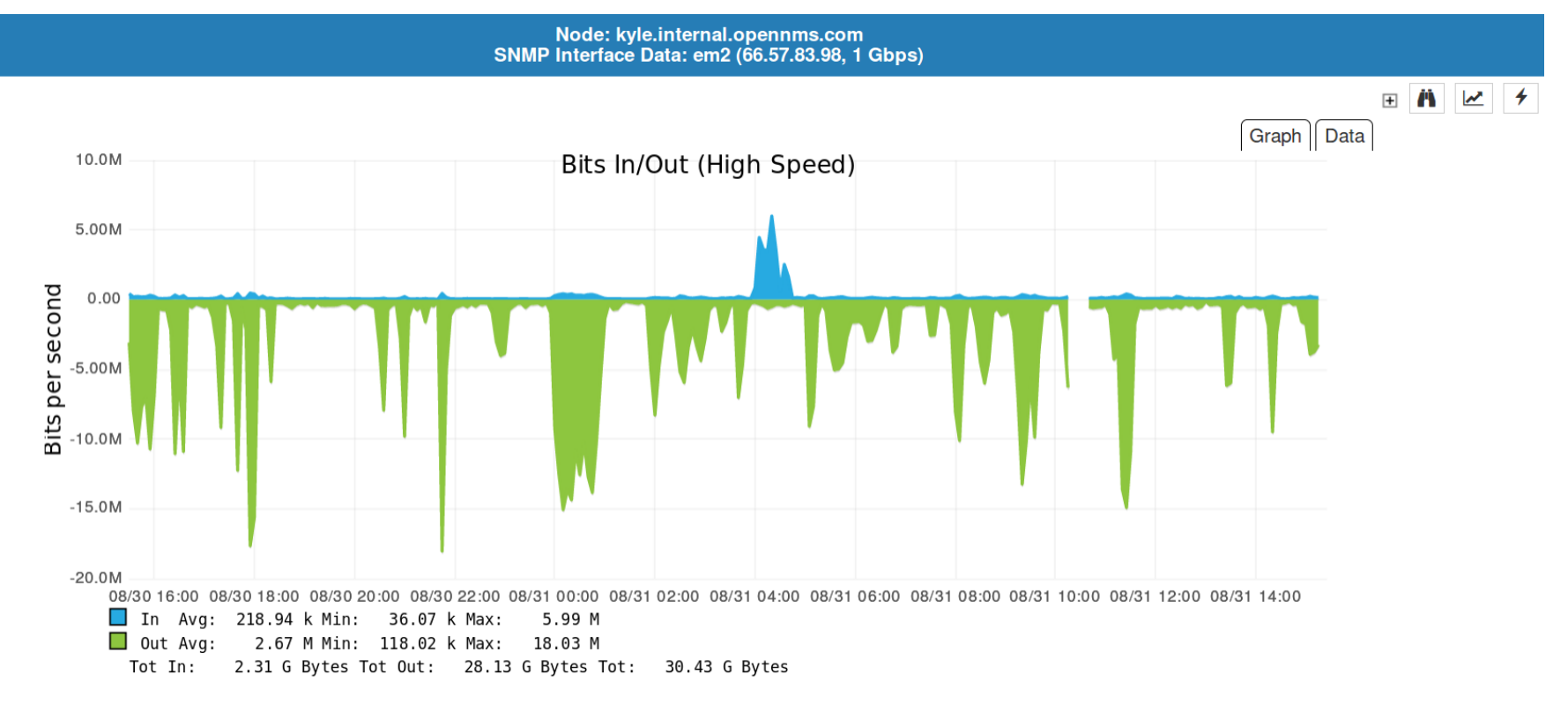

## **Near Real-time Graphing (NRTG)**

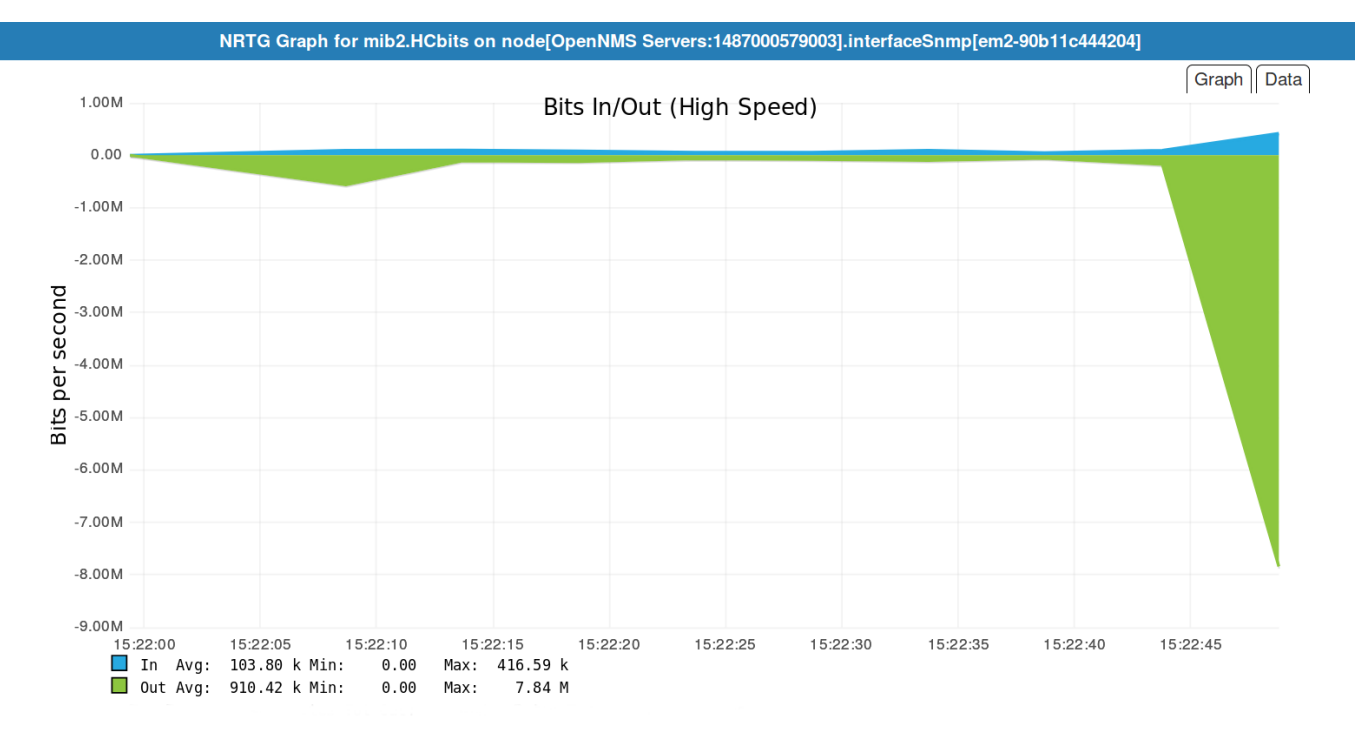

O Pause O Compress **Interval**  $5.00s$ 

### **Trending with R**

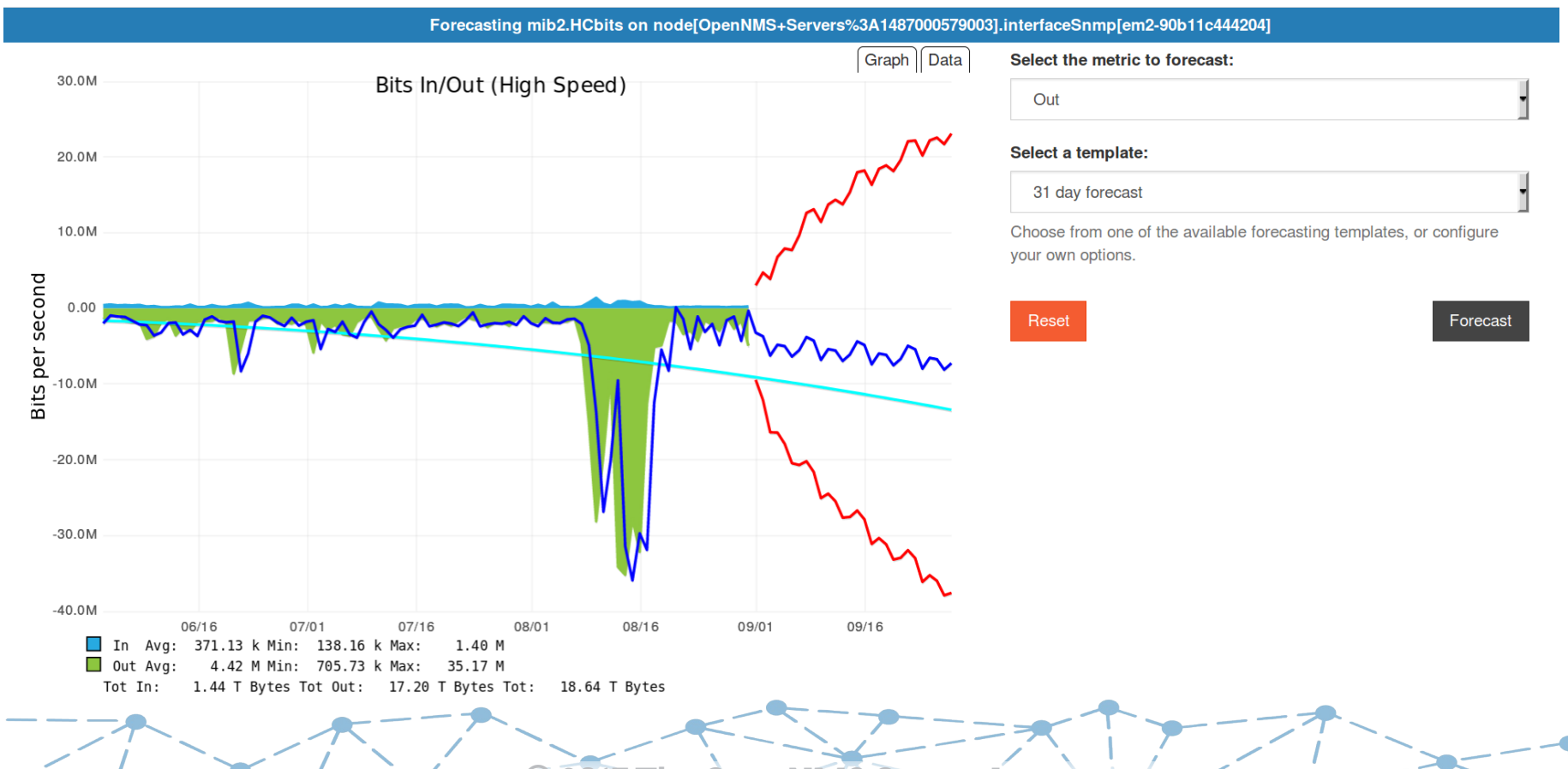

### **SNMP Data Collection**

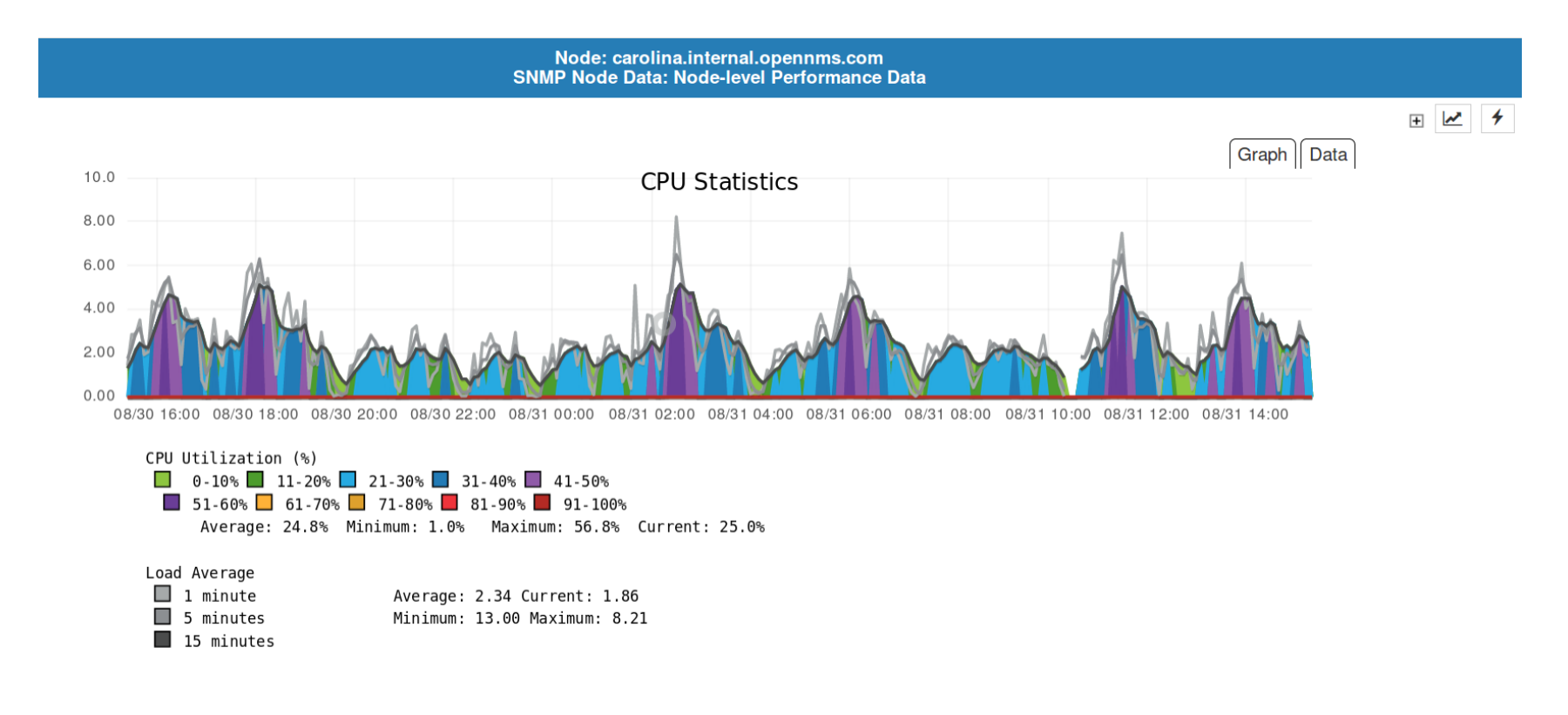

### **HTTP Data Collection**

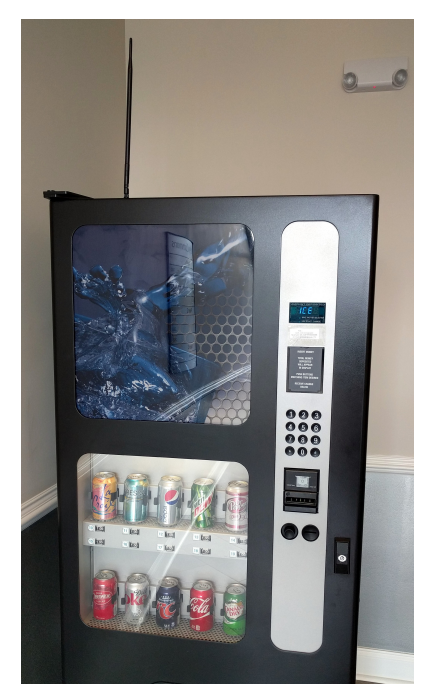

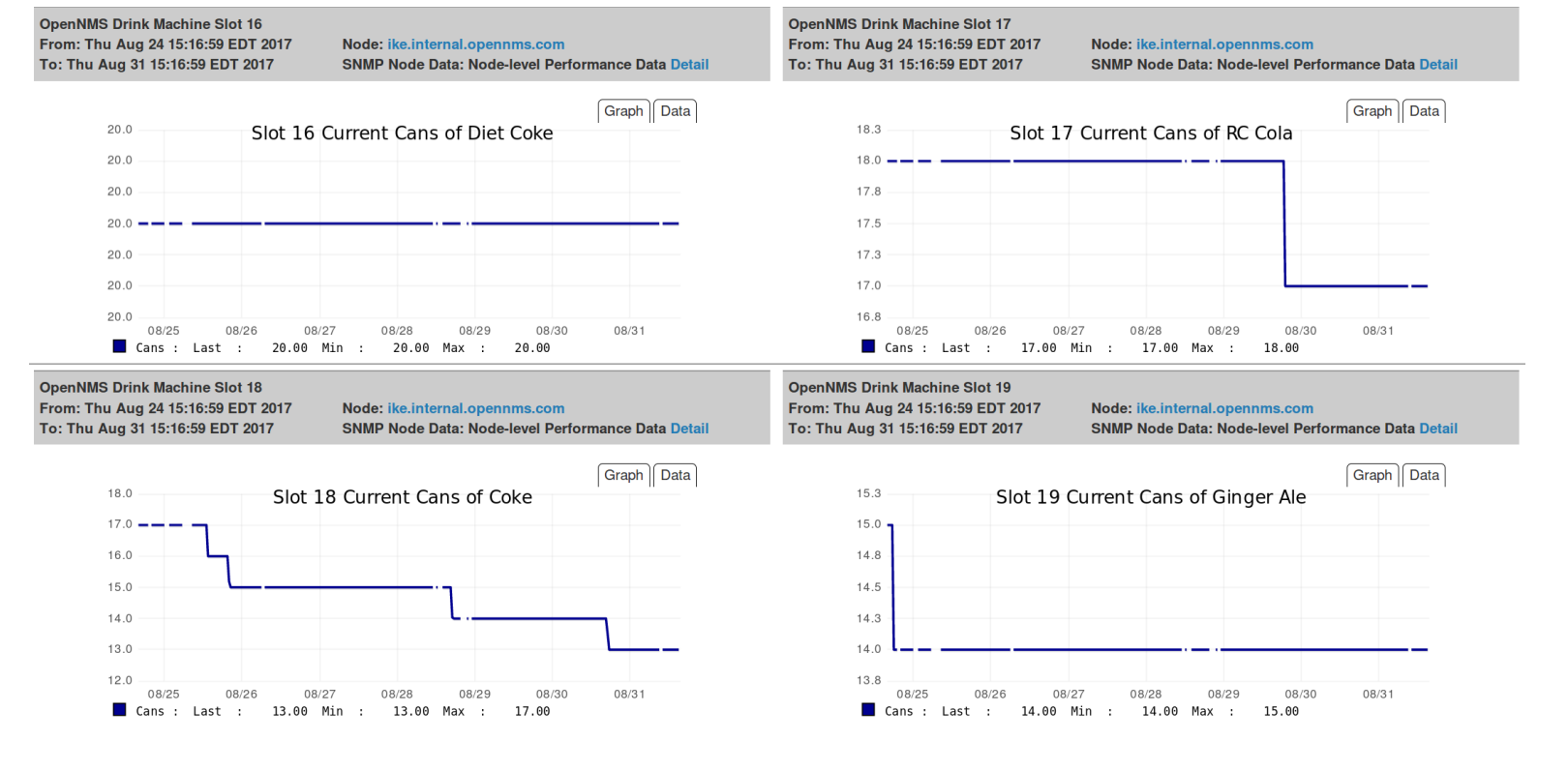

### **VMWare**

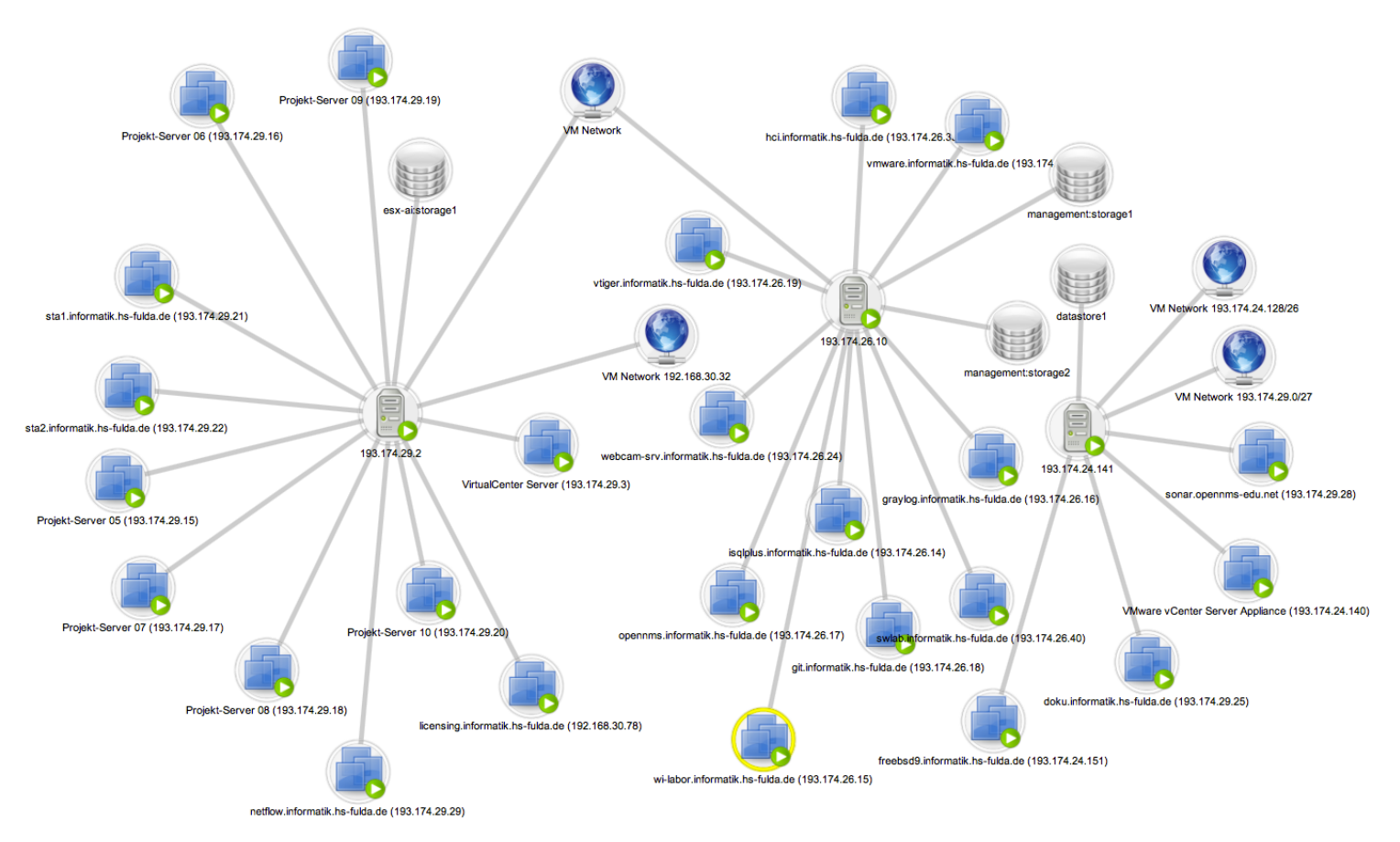

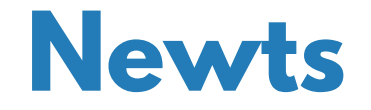

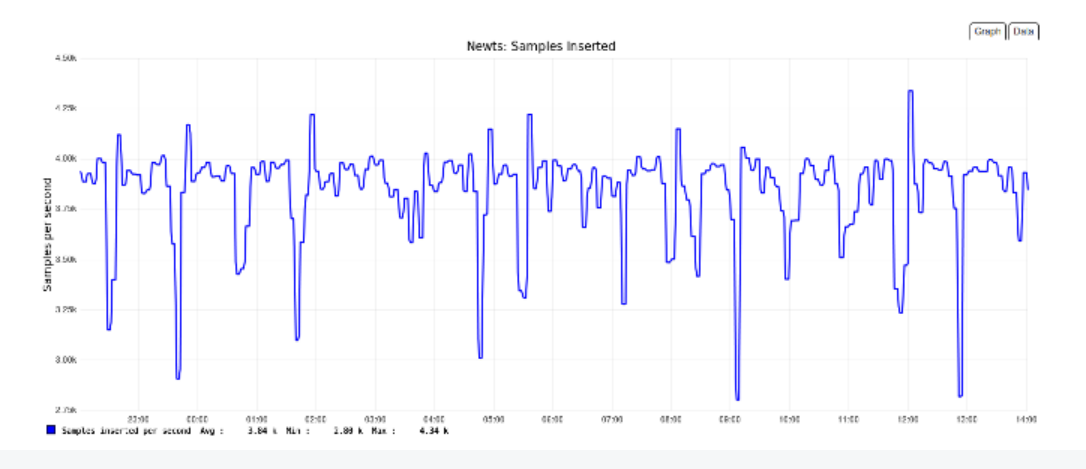

org.opennms.newts.stress.InsertDispatcher.samples

 $count = 10512100$ 

mean rate =  $51989.68$  events/second

1-minute rate =  $51906.38$  events/second

 $5 - minute$  rate = 38806.02 events/second

15-minute rate =  $31232.98$  events/second

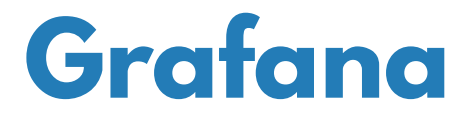

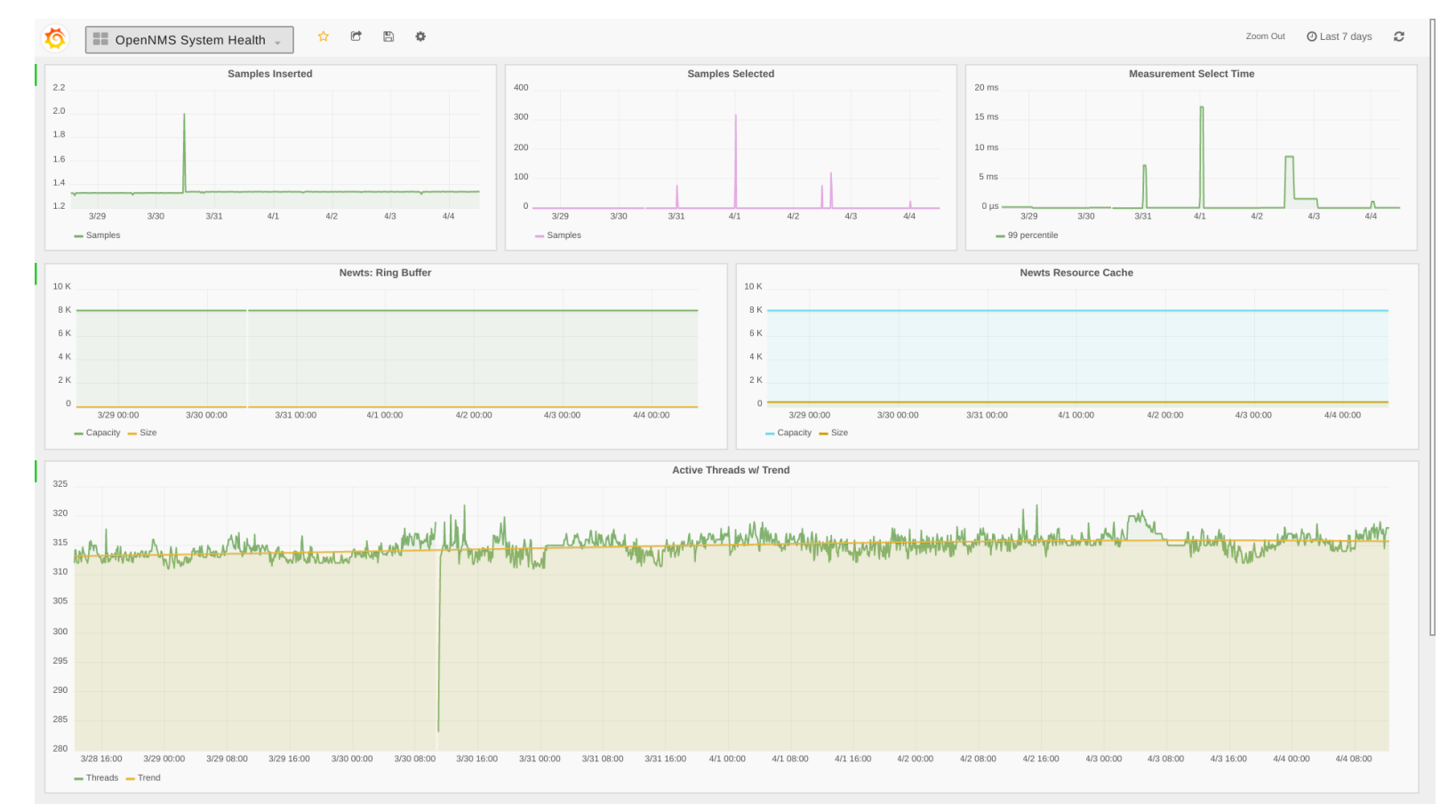

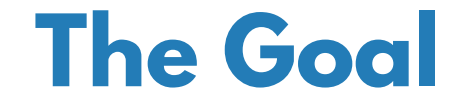

### "Internet of Things" Scale

## Millions of Devices Billions of Metrics

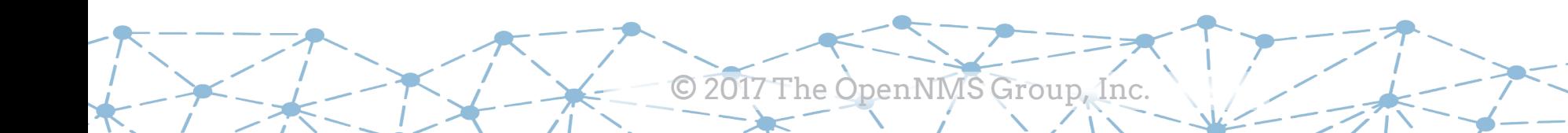

## **Minion**

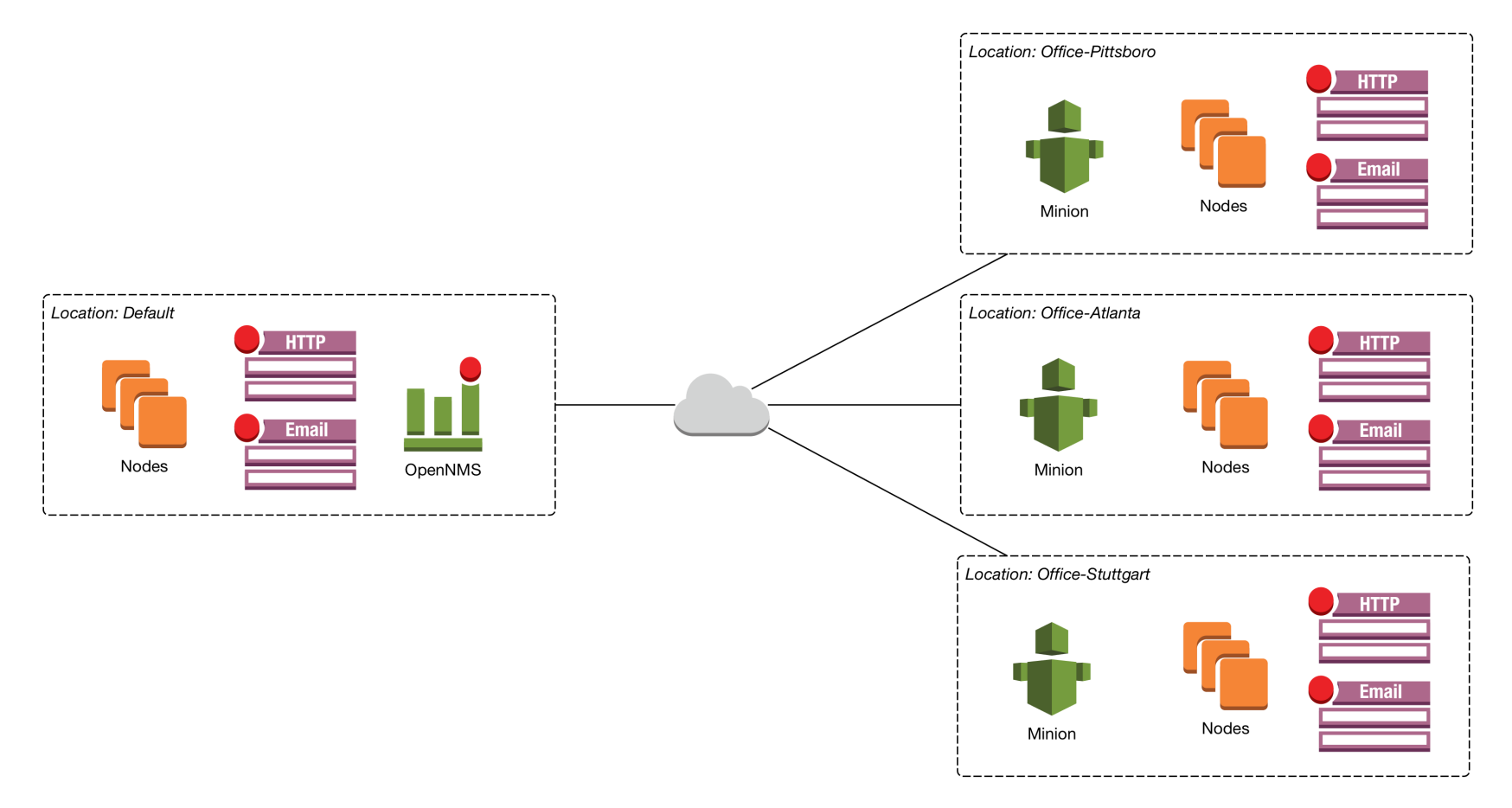

# **OpenNMS in the Cloud**

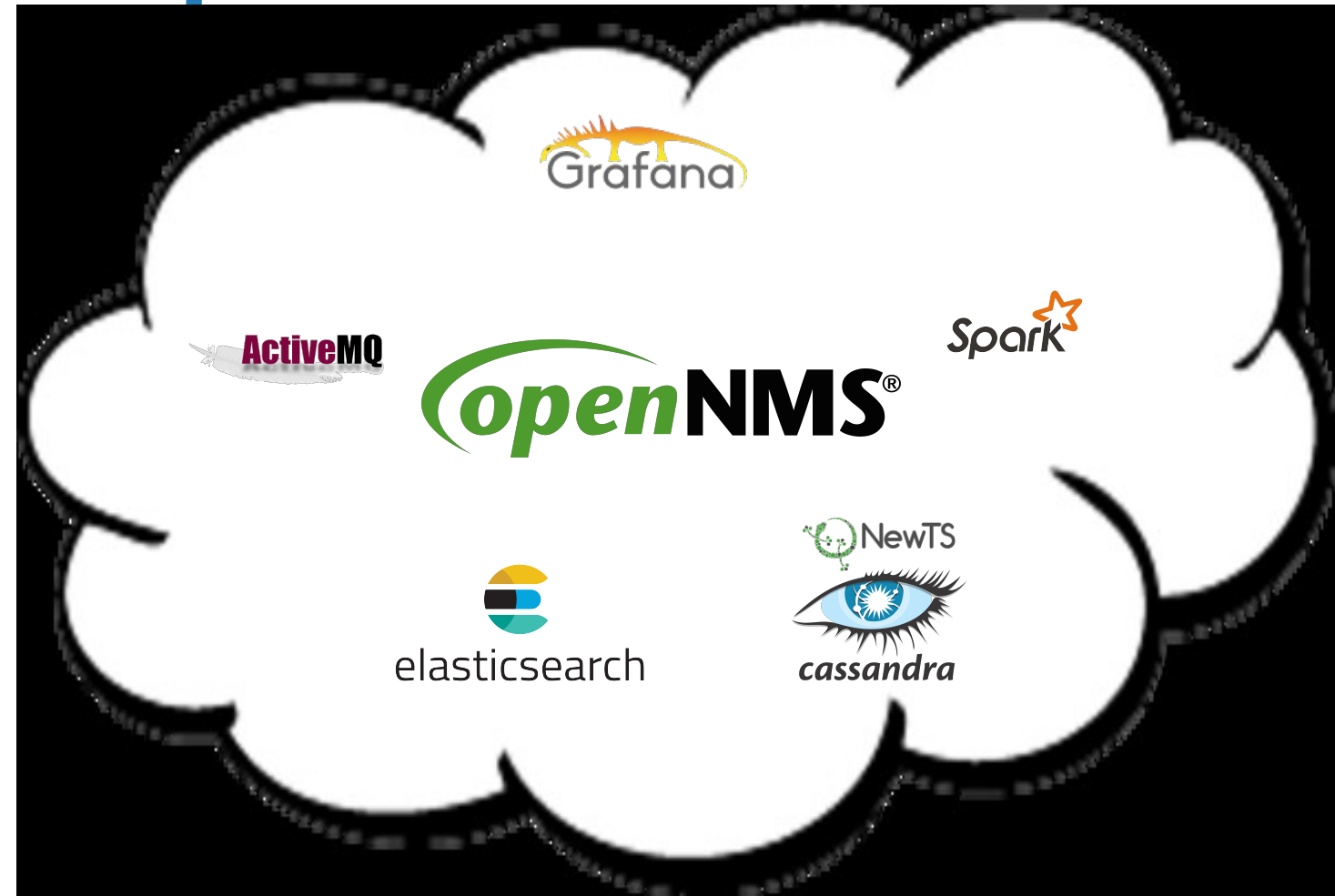

### **Resources**

### The OpenNMS Project:

- website: https://www.opennms.org
- wiki: https://wiki.opennms.org
- demo: https://demo.opennms.org

nenNMS

- chat: https://chat.opennms.com
- forum: http://ask.opennms.eu